## **SHOW.GLY**

## October 20, 1993 N **Version 2.0**

The first WORD macro I wrote is the one posted here. "Here" is on CompuServe in the WORD for DOS forum. I wrote that little hummer in 1991. I remember spending the whole day (or more) with another WORD "expert" trying to write a teeny tiny macro that put "Page X of TotalPages" in a Footer. That was for Word for DOS 5.5

That was also about the time I wrote my bestest QuickBASIC non-program, "Basica Zen or Real Men Program in 'C.'" A text lament about how hard it was to learn to program in BASIC while everyone else was zipping through programming in "C." A text piece that was first uploaded to CompuServe's IBM New Users Forum. In June 1991 it was published in the Los Angeles Computer Society Journal.

Since then, about fifty people have sent me E-Mail letters. Letters telling me that they agreed with my assessment of how hard it was to program and to make sense out of programming. They also volunteered that it was nice to find someone brave enough to admit how dumb he was. They were encouraged by my dumbness. Yes... they no longer felt dumb and alone, now they had my company.

SHOW.GLY started out to be a macro (glossary) file to hold just the one macro called "Show." But if you program at all, you know that to do things right, you really need to know most of the commands of a language. So... the project got away from me.

After spending more time than I am willing to admit in writing the ten macros contained in SHOW.GLY, I decided that you WORD for DOS 6.0 users needed to share with me my timeless query and quest into the meaning of life through QuickBASIC programming. I have included **the** document BASICZEN.DOC, which has been edited a bit for WORD for DOS 6.0. The body of the text is almost identical to the ASCII file originally uploaded to CompuServe with the exception of the description of "The Author." I couldn't resist making a few ham-handed comments about my self and the West end of the American continent.

It's interesting.... Writing macros in Word for DOS 6.0 is more sobering, difficult, and **quiet** than writing stuff for WinWord.... So you DOS users have been mercifully spared from having to read another one of my long-winded

and weird stories in this macro instruction set. If you like weird and longwinded stories, read BASICZEN.DOC and if you like that, check out my macros on the WORD for WINDOWS forum.

If you like these macros let me know, if they don't work get back to me, I'll try to fix them. The macros in SHOW.GLY can be run or printed out from SHOW.DOC. SHOW.GLY can be attached to SHOW.DOC by going on the menu bar to: **Tools+Macro+OpenGlossary** and choosing SHOW.GLY as the active macro (glossary) file.

**Run** the macro **Open Window** and it will print out all the macros to a new document. Each macro has a short explanatory text attached to the beginning of it. As you read it, you will probably realize that writing WORD for DOS 6.0 macros is not all that hard and you may want to change the macro to your liking, save it and put your own personality stamp on it.

If you have a brilliant (though possible) idea for a macro, send me the pseudo-code (what the macro should do in plain English) and I'll see if it's possible for someone like me to do. You know... someone interested in Zen, macros, and the meaning of "one hand clapping."

## **RUNNING THE MACROS in SHOW.GLY**

1. Make SHOW.GLY the active glossary file by:

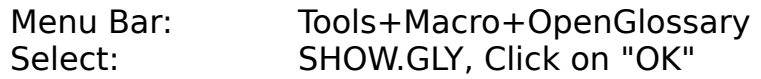

2. Run macros in SHOW.GLY by:

Menu Bar: Tools+Macro Select macro and Run (Alt+u)

3. If you want to put these macros into NORMAL.GLY, you **must** reopen NORMAL.GLY as the active macro (glossary) file and then:

> Menu Bar: Tools+Macro+Merge File Name Box: Select SHOW.GLY, Click on "OK"

4. If you want to save these macros in NORMAL.GLY, you now must do a "SaveAll" file command or run the **SaveAll** macro (from SHOW.GLY) that is now in your NORMAL.GLY.

JOHN.PCX;1.5";0.638";PCX John De Palma on CompuServe 76076,571